Install Dll File [Windows](http://thedoc2015.westpecos.com/goto.php?q=Install Dll File Windows 7 All) 7 All [>>>CLICK](http://thedoc2015.westpecos.com/goto.php?q=Install Dll File Windows 7 All) HERE<<<

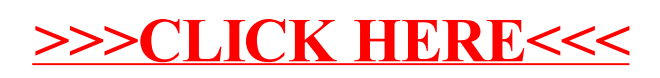